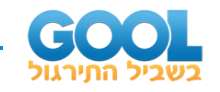

## תוכן העניינים:

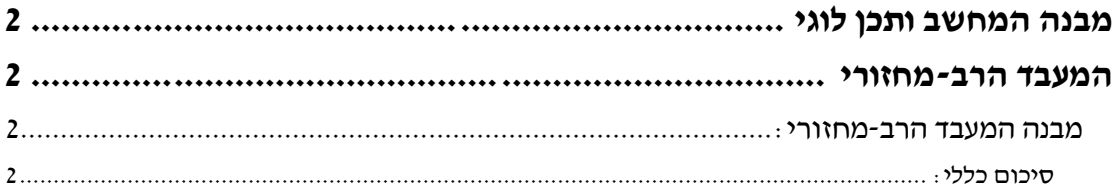

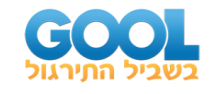

# <span id="page-1-1"></span><span id="page-1-0"></span>מבנה המחשב ותכן לוגי **המעבד הרב-מחזורי**

### <span id="page-1-2"></span>**מבנה המעבד הרב-מחזורי:**

#### <span id="page-1-3"></span>**סיכום כללי:**

#### **יתרונות של מעבד חד-מחזורי:**

• מודל פשוט וקל להבנה ברמה הלימודית.

#### **חסרונות של מעבד חד-מחזורי:**

- ביצועי המעבד הם נמוכים מכיוון שזמן מחזור חייב להיות מותאם לפקודה הארוכה ביותר והיא lw. נוצר מצב שבו כל פקודה שאורכת פחות זמן משל lw מסתכמת בבזבוז זמן.
	- ניתן להשתמש בכל רכיב חומרתי בדיוק פעם אחת בפעימת שעון ולכן יש צורך בשיכפול של יחידות חומרה פונקציונאליות.

#### **מעבר למעבד רב -מחזורי )Processor Cycle-Multi):**

במקום להתייחס לביצוע של פקודה במשך מחזור שעון שלם, נשבור את ביצוע הפקודה למספר שלבים, המוגדרים לפי יחידות החומרה הפונקציונאליות של המעבד כפי שכתבנו מקודם.

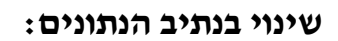

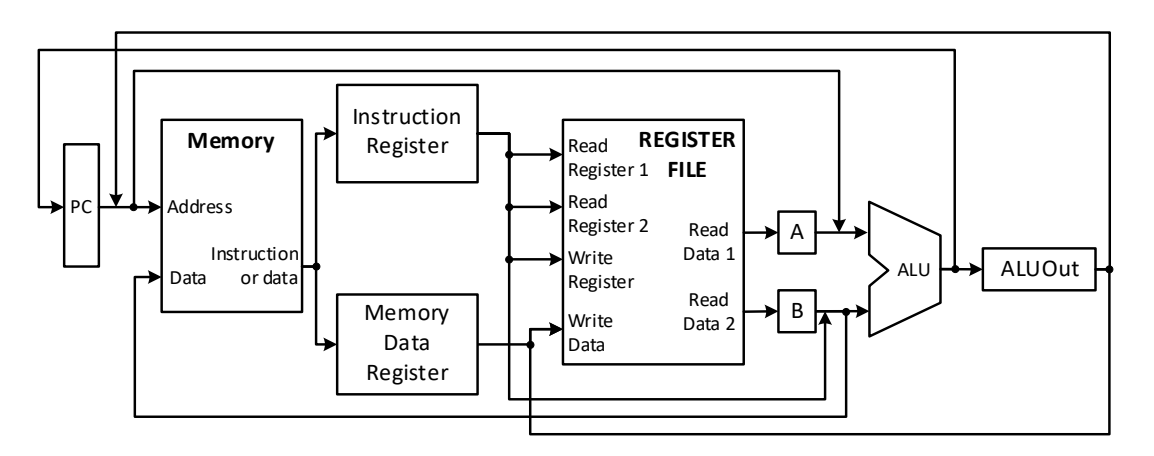

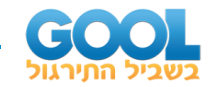

#### **מבנה המעבד המלא:**

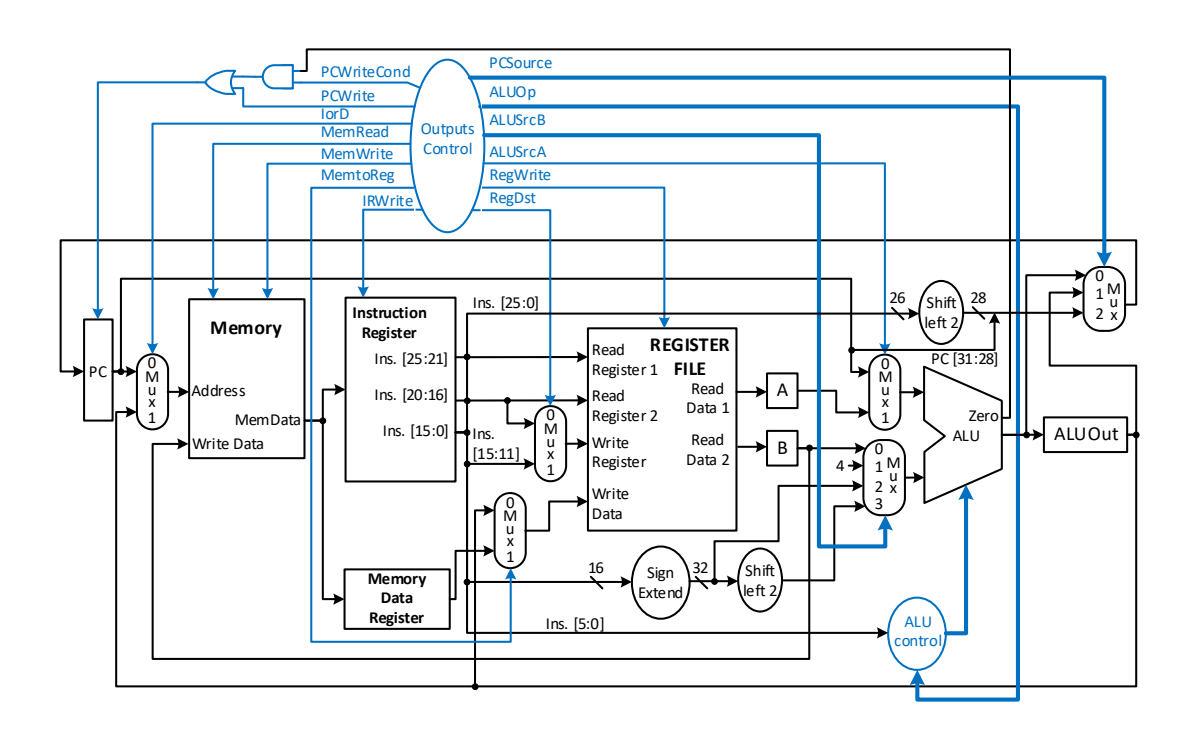

#### **טבלת קווי בקרה בסיבית אחת:**

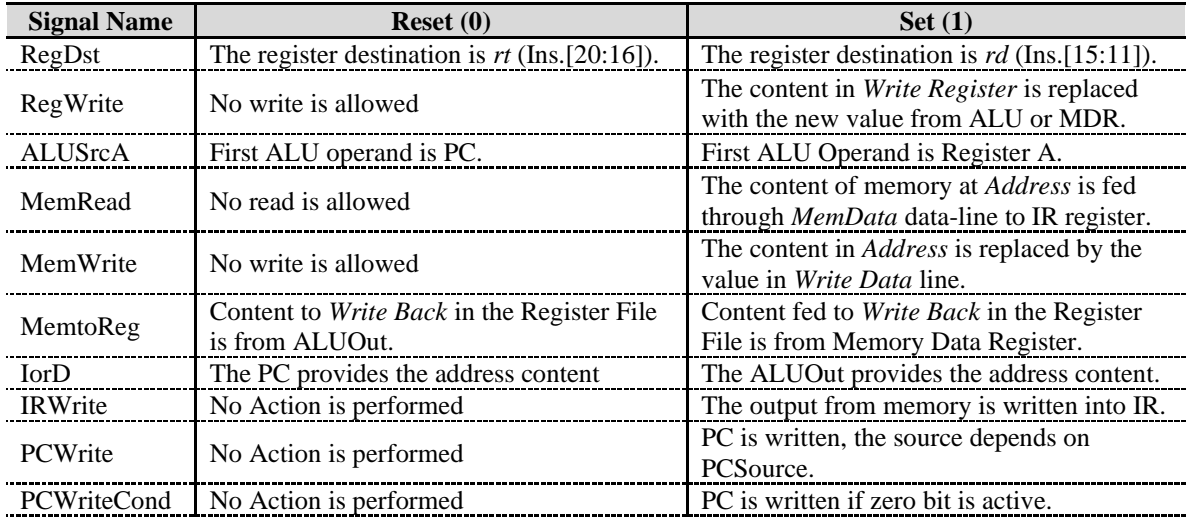

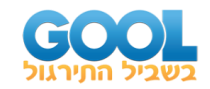

#### **טבלת קווי הבקרה בשתי סיביות:**

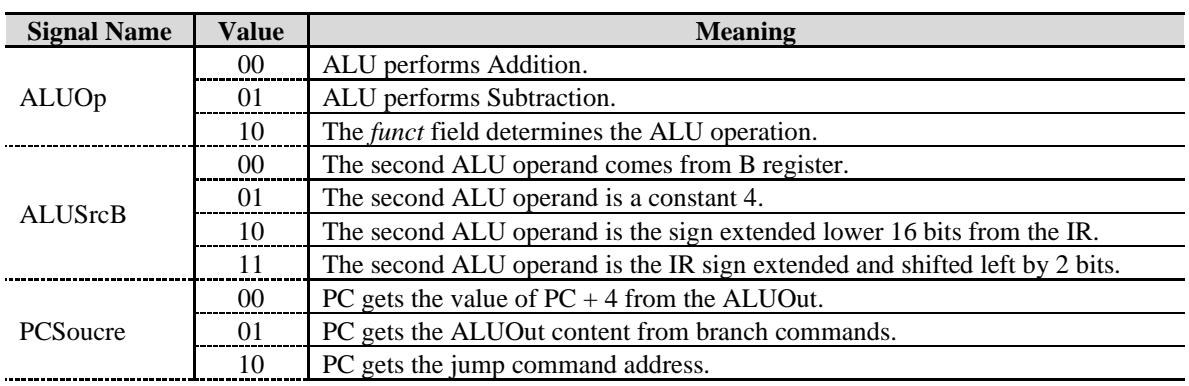

#### **סיכום שלבי ביצוע פקודות של מעבד רב-מחזורי:**

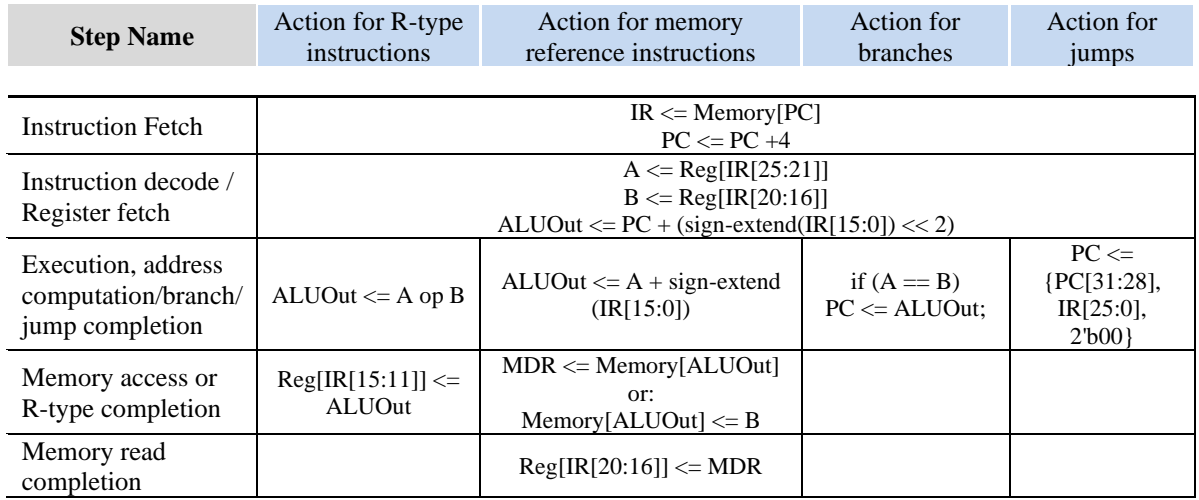

#### **השוואה בין מחזורי השעון לביצוע פקודות:**

- מעבד חד-מחזורי כל הפקודות מתבצעות במחזור שעון אחד: 1 = CPI.
	- מעבד רב מחזורי מחזור השעון תלוי בסוג הפקודה:
		- $CPI(lw) = 5$ : פקודת lw פקודת פקודת פתורטת 5 מחזורי שעון
		- $CPI(sw) = 4$ : פקודת sw דורשת 4 מחזורי שעון  $\sim$
- .CPI(R-Type) = 4 :שעון מחזורי 4 דורשות( R-Type סוג )ALU פקודות o
- $CPI(branch) = 3$ : פקודות קפיצה מותנית (branch) דורשות 3 מחזורי שעון
- $\text{CPI}(\text{jump}) = 3 : \text{OPT}(\text{jump})$  דורשות 3 מחזורי שעון: 3 = CPI

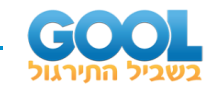

#### **מימוש יחידת הבקרה:**

נממש את יחידת הבקרה באמצעות מכונת מצבים סופית FSM.

#### **כללים בכתיבת דיאגרמות המצבים של קווי הבקרה:**

- המוצאים שיצוינו בכל אחד מה .-S.P יוחזקו על ערך של 1 לוגי, בעוד ששאר המוצאים שלא יצוינו יוחזקו על ערך של 0 לוגי (ולא don't care).
- תמיד נציין את ערכי ה-Mux-ים הרלוונטיים לשלב המדובר בדיאגרמה מכיוון שיש לדעת איזה מידע עובר דרכם.
	- כל מצב בדיאגרמת המצבים לוקח מחזור שעון אחד.
	- המעברים ממצב למצב )קשתות( יכללו את ערך ה-Opcode שמגדיר את הפקודה.

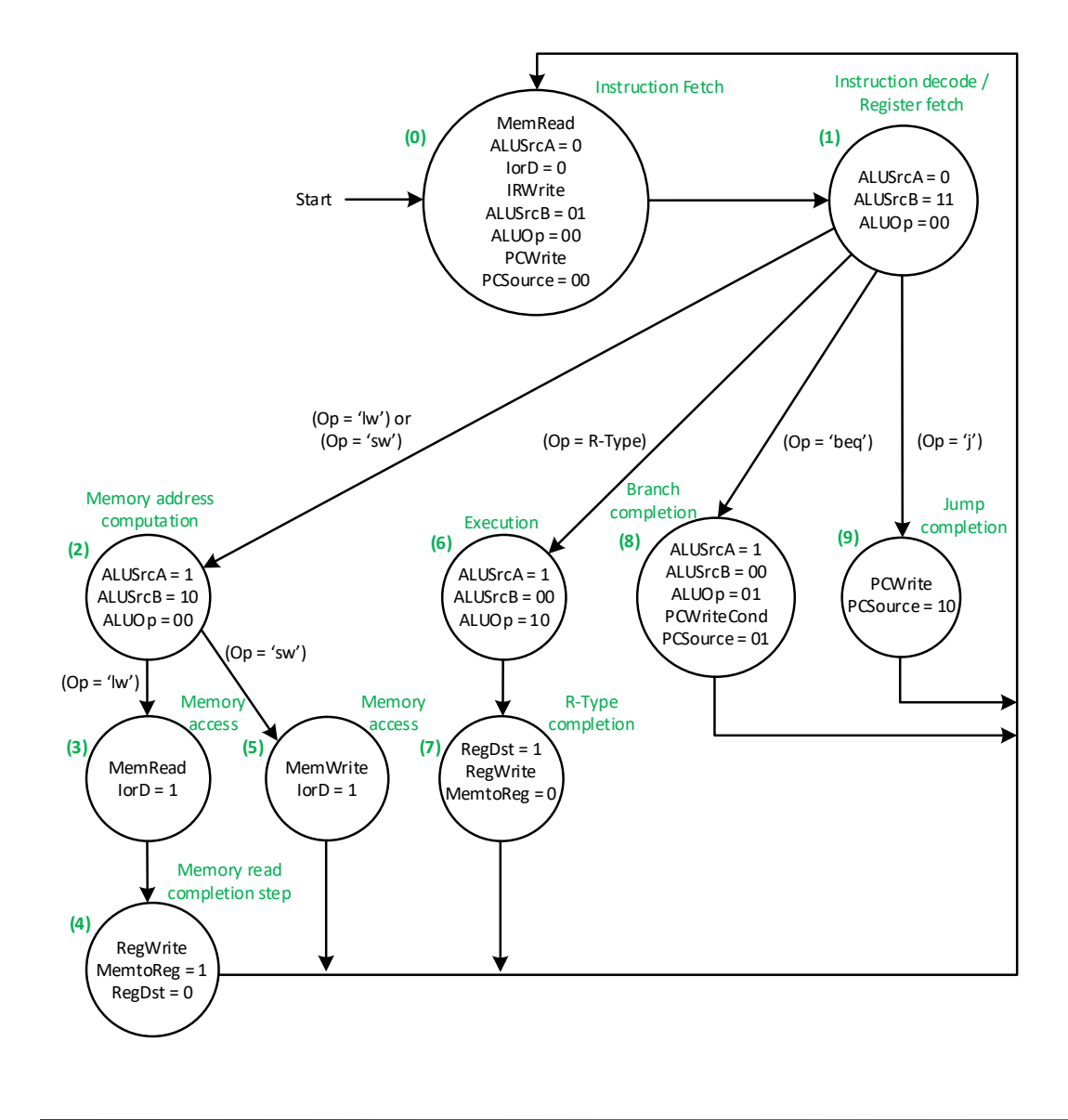

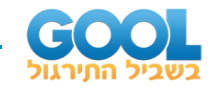

#### **מימוש חומרתי של יחידת הבקרה ע"י יחידות ROM:**

להלן מימוש יסודי:

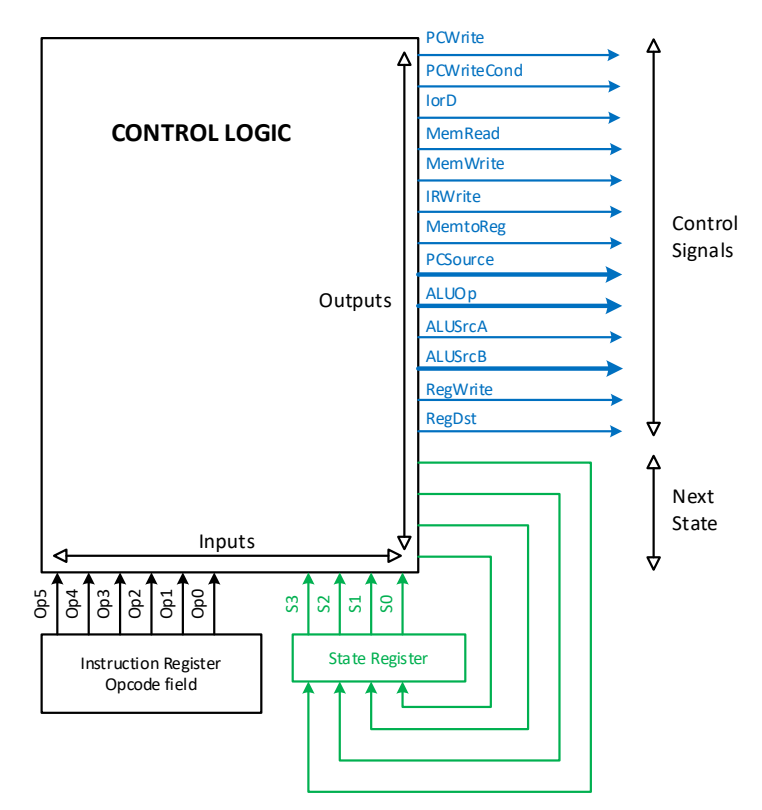

ניתן לצמצם את המימוש ע"י שימוש בשתי יחידות ROM קטנות יותר:

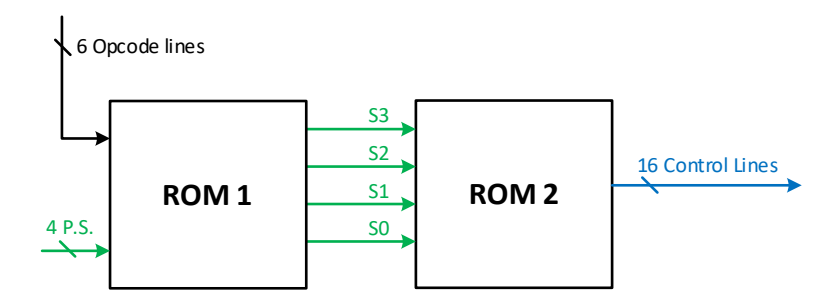

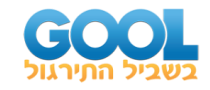

#### **מימוש חומרתי של יחידת הבקרה ע"י מערך PLA:**

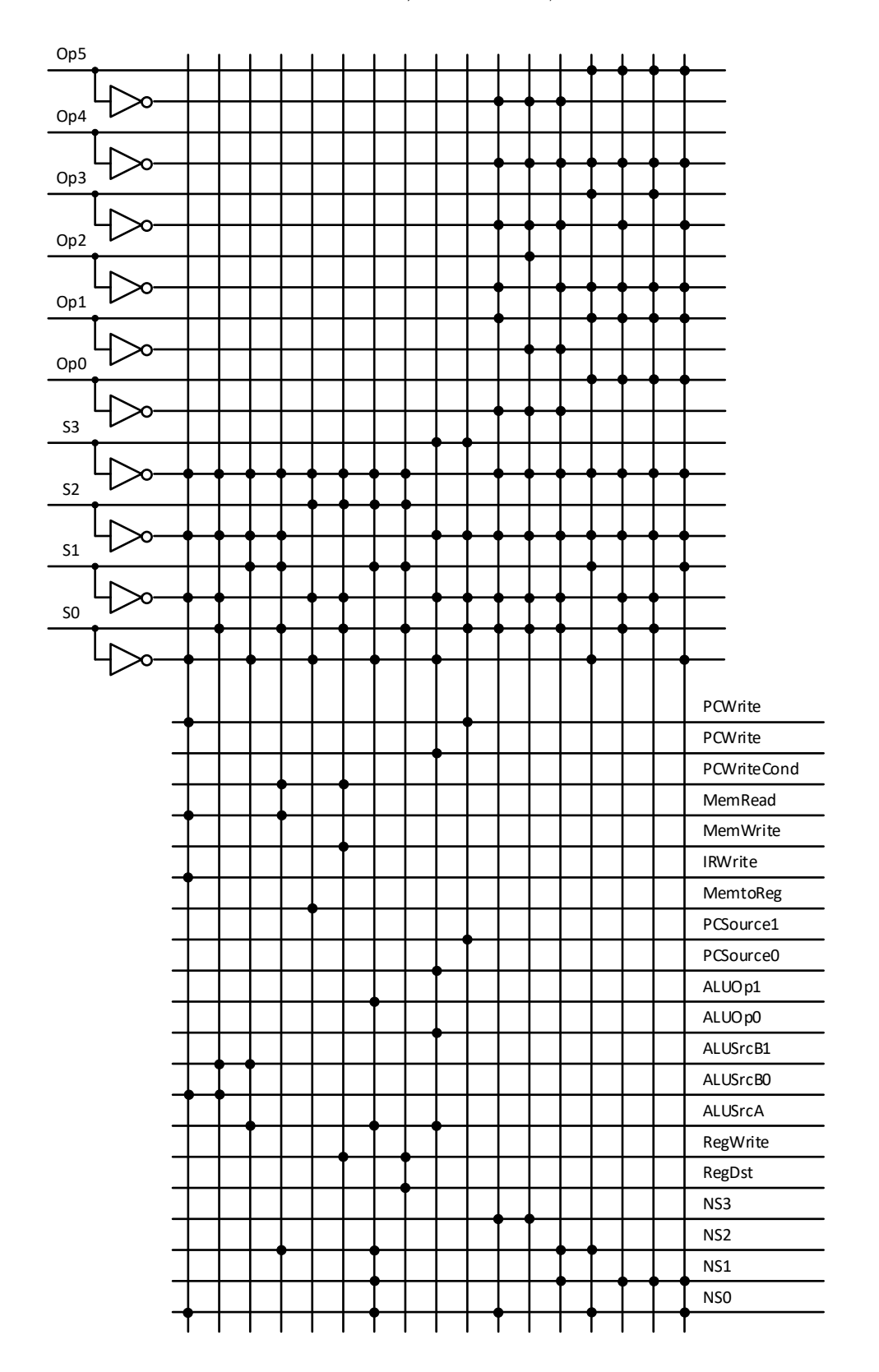